# Cum se citesc detaliile privind călătoria întocmite de Toll Collect?

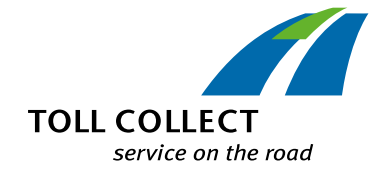

Pe lângă lista de taxe rutiere și certificarea călătoriilor individuale, companiile înregistrate au posibilitatea să acceseze detalii privind călătoria în Portalul pentru clienți. Astfel, puteți interoga numere de conectare individuale și puteți obține o listare detaliată a segmentelor de cursă, precum și a costurilor individuale aferente. Câmpurilor informative le sunt atribuite numere, care sunt explicate punctual în cele ce urmează.

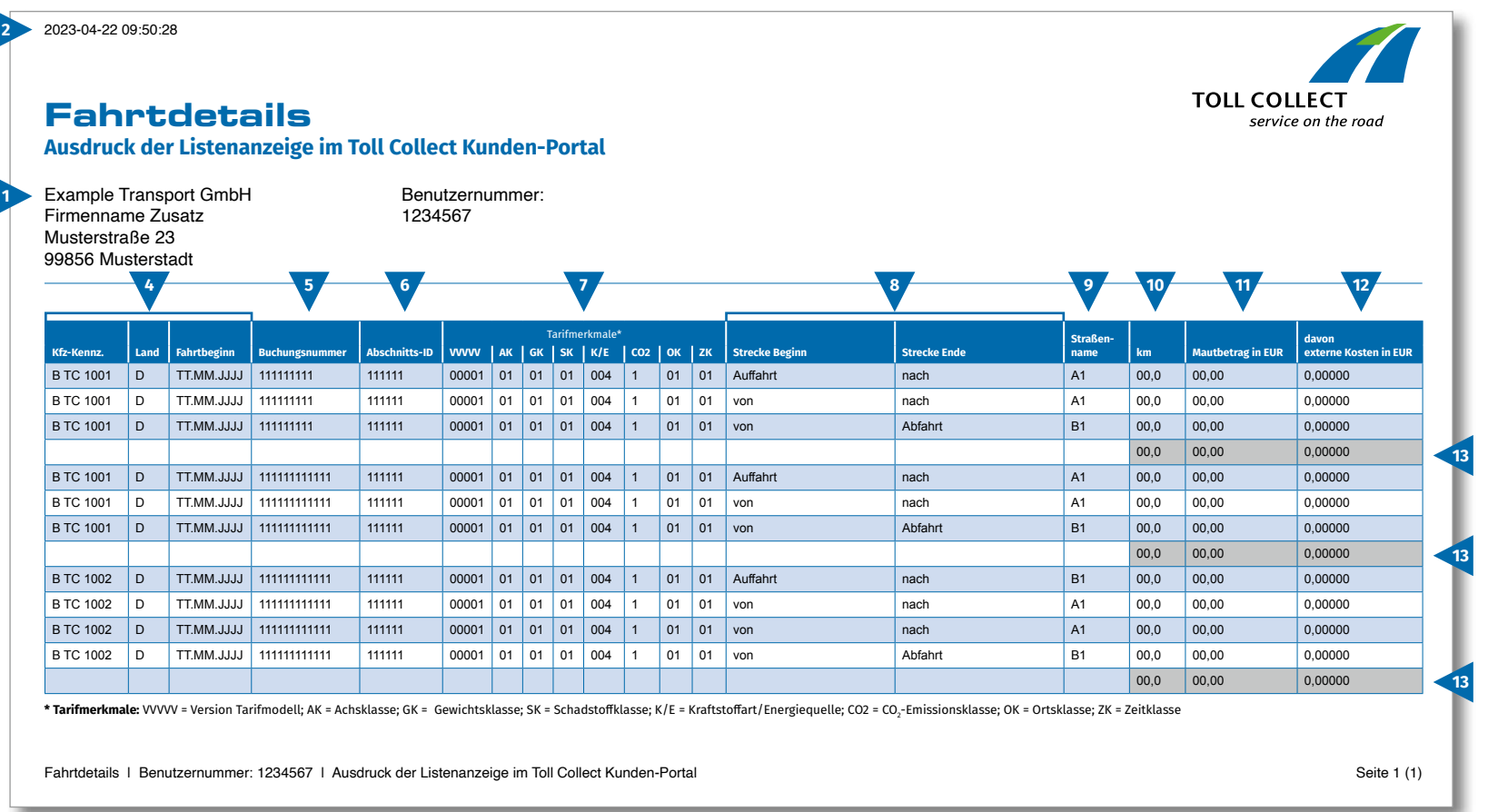

RO

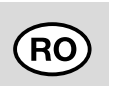

# Cum se citesc detaliile privind călătoria întocmite de Toll Collect?

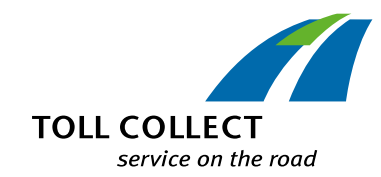

## **1 Firma**

Adresa dumneavoastră de facturare poate diferi de actuala dumneavoastră adresă de client. Dacă doriți să efectuați modificări (de ex.dacă adresa dumneavoastră s-a modificat), vă rugăm să ne comunicați acest lucru. În acest sens, folosiți formularul "Modificarea adresei și serviciilor", pe care îl găsiți pe internet la www.toll-collect.de.

## **2 Data**

Ziua în care s-au întocmit detaliile privind călătoria dumneavoastră.

### **3 Numărul de utilizator**

V-ați înregistrat la Toll Collect în calitate de companie. În corespondența dumneavoastră, vă rugăm menționați întotdeauna acest număr de utilizator.

## **4 Nr. de înmatriculare auto (numărul oficial de înmatriculare al autovehiculului) / țara / data de începere a cursei**

Cu ajutorul numărului oficial de înmatriculare al autovehiculului, al denumirii țării de origine și al datei de începere a cursei, puteți compara informațiile cu înregistrările dumneavoastră.

## **5 Numărul de conectare**

Pe baza numărului de conectare, puteți aloca ușor detaliile privind călătoria. Dacă aveți întrebări cu privire la anumite curse, trebuie să precizați întotdeauna acest număr.

## **6 ID-ul segmentului**

ID-ul segmentului denumește numărul de identificare al traseelor parcurse.

## **7 Caracteristicile tarifului**

Componentele tarifului includ următoarele informații: versiunea modelului tarifului (VVVVV ), clasificarea pe bază de axe (AK), clasa de greutate (GK), clasa de emisii (SK), tipul combustibilului/sursei de energie (K/E), clasa de emisii CO<sub>2</sub> (CO2)\*, clasa de loc (OK) și clasa de timp (ZK).

\* Cota de taxă rutieră per kilometru depinde de cantitatea de dioxid de carbon (CO $_{\textrm{\tiny{2}}}$ ) pe care o emite un vehicul. Clasa de emisii de CO $_{\textrm{\tiny{2}}}$  în care se încadrează respectivul vehicul este indicată de ultima cifră din denumirea tarifului.

## **8 Începutul traseului / sfârșitul traseului**

Parcurgerea traseelor individuale se poate reconstitui ușor: Se menționează fiecare drum de acces, punctele de traseu, precum și drumul de ieșire.

### **9 Denumirea drumului**

Aici găsiți denumirea oficială a drumurilor parcurse.

## **10 km**

Aici puteți vizualiza numărul de kilometri aferenți traseului parcurs. Numărul poate fi diferit față de informațiile de pe tahometrele autocamioanelor, deoarece la baza stabilirii taxei rutiere se află tronsoane de drum prestabilite, urmărite prin satelit, așadar nu este contorizat numărul kilometrilor individuali parcurși.

## **11 Valoarea taxei rutiere în Euro**

Aici se găsește valoarea taxei rutiere, care trebuie achitată în Euro pentru fiecare segment de cursă.

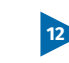

### **12 dintre care costuri externe în EUR**

Aceasta reprezintă cota-parte a costurilor pentru poluarea aerului și poluarea fonică pe respectivul segment de cursă.

## **13 Taxa rutieră însumată pentru o cursă**

Acest număr indică taxa rutieră decontată pentru fiecare cursă individuală.